2. Мархоцкий, Я.Л. Валеология / Я.Л. Мархоцкий. - Минск: Выш. школа,  $2006. - 286$  c.

3. Куинджи, Н.Н. Валеология: Пути формирования здоровья школьников /Н.Н. Куинджи. - М.: Аспект ПРЕСС, 2001.- 139 с.

УДК 004.042

Яцынович В.В.

## **СИСТЕМА ОТСЛЕЖИВАНИЯ И УПРАВЛЕНИЯ ОШИБКАМИ**

## *Белорусский национальный технический университет, г. Минск, Республика Беларусь*

*Научный руководитель: канд. техи. наук, доцент Попова Ю.Б.*

*This article describes developed bug tracking system (BTS) and gives an explanation of need distribution and usage of the system in the educational process. This system based on such high end technologies, as MS .Net Framework 3.5 (particularly LINQ) and MS SQL Server 2005. The article contains descriptions of* basic system highs (role authentication and identity, full reproduction of bug life *cycle, directivity to education) and lows (adaptation necessity for using in real software developing corporations).*

Для подготовки специалистов в области информационных технологий вузы предлагают достаточно большой перечень дисциплин по изучению языков программирования, операционных систем, баз данных и др. К сожалению, до недавнего времени в этом перечне отсутствовала дисциплина, связанная с тестированием программного обеспечения (ПО). А ведь процесс тестирования присутствует на каждом этапе разработки программы, начиная с требований к программному продукту и заканчивая внедрением. Отсутствие этого процесса автоматически приводит к плохому качеству разрабатываемых программ.

На кафедре «Программное обеспечение вычислительной техники и<br>матизированных систем» (ПОВТ и АС) БНТУ дисциплину автоматизированных систем» (ПОВТ и АС) БНТУ дисциплину «Тестирование программного обеспечения» преподают уже пять лет. У студентов имеется возможность изучить основы статического, динамического, модульного тестирования, ознакомиться с инструментами для автоматизированного тестирования, побывать в роли тестировщика на реальном проекте. Процесс тестирования на лабораторных работах начинается с изучения требований к программе, затем разрабатываются тестовые случаи и по ним проводится тестирование.

Тестирование программного обеспечения - это процесс поиска ошибок в нем. Однако цель тестирования состоит не только в нахождении ошибок, но и

в составлении грамотных отчетов о них. С помощью таких отчетов разработчик программы сможет быстро исправить найденные в ходе тестирования ошибки. Для автоматизации этого процесса применяют системы отслеживания и управления ошибками.

Система отслеживания ошибок (англ. bug tracking system) - прикладная программа, разработанная с целью помочь участникам разработки ПО (программистам, тестировщикам и др.) учитывать и контролировать ошибки (баги), найденные в программах, а также следить за процессом устранения этих ошибок. Главный компонент такой системы - база данных, содержащая сведения об обнаруженных ошибках. Типичная система отслеживания ошибок использует концепцию «жизненного цикла» ошибки, который отслеживается по состоянию, в котором находится ошибка. Система должна предоставлять алминистратору возможность настроить, пользователи **CMOFYT** какие просматривать и редактировать ошибки в зависимости от их состояния, переводить их в другое состояние или удалять. В корпоративной среде, система ошибок может использоваться для получения отчётов, отслеживания показывающих продуктивность программистов при исправлении ошибок.

существует ловольно большой перечень  $\bf{B}$ настояшее время программных средств учета и отслеживания ошибок. Некоторые из них можно найти в свободном распространении, например, Bugzilla, Mantis, Redmine. Но в своем большинстве системы являются платными (Rational Clear Quest, Seapine Test Track Pro, Software PR-Tracker и др.). Каждая из систем обладает своими достоинствами и недостатками. В нашем случае требуется система, адаптированная для проведения занятий в вузе. Она должна с одной стороны являться относительно простой в использовании и понимании процессов отслеживания и учета ошибок, а с другой стороны - не противоречить основным принципам построения качественного ПО и давать ясное представление о разработке и тестировании ПО. Такое средство было разработано и успешно применяется для проведения занятий по дисциплине «Тестирование программного обеспечения».

средство является веб-приложением, Разработанное программное поэтому не требует наличия предварительно установленного специального ПО на компьютере конечного пользователя и работает через веб-браузер. Для развертывания проекта на серверной машине требуются следующие программные продукты:

• Microsoft .NET Framework 3.5;

Веб-сервер Microsoft Internet Information Services (далее IIS)  $\bullet$ версии не ниже 6.0;

• Microsoft SQL Server версии не ниже 2005.

Программное средство функционирует на основе ролевого принципа, т.е. в системе существуют 2 роли: администратор и студент. Администратор имеет все права на редактирование любых проектов системы. Студент же может находиться на проекте в роли разработчика или тестировщика, но не в двух ролях одновременно. В то же время на различных проектах студент может находиться в различных ролях, т.е. на одном проекте он может быть в роли разработчика, а на другом ~ в роли тестировщика. Эти роли имеют как общие, одинаковые права (например, редактирование ошибок по проекту), так и уникальные отличительные (например, только тестировщик может добавлять ошибки к проекту).

Главное окно системы, куда пользователь попадает сразу же после входа, представлено на рис. 1.

| On the component continues of the component and continues to the component of the component of the component of the component of the component of the component of the component of the component of the component of the comp |                                                       | *********************<br>500000000000000000 |                                                    | <b>MACTRAL ENFINING</b>       |
|----------------------------------------------------------------------------------------------------|-------------------------------------------------------|---------------------------------------------|----------------------------------------------------|-------------------------------|
| solon tailors and to G1 in G2<br>******************                                                                                                    | Crance                                                | <b>Figgines</b>                             | <b>FOOM</b><br>                                    | G473-104<br>$-1000$           |
| 262 Headlife me superedize                                                                                                    | <b>Hotan</b>                                          | <b>Cedest 5</b>                             | <b>Four-bonuse</b>                                 |                               |
| тензине посмождателесь свое присходие всех с 3108-69<br>19.3                                                                                                    |                                                       | <b>Citanete ?</b>                           | Thermodynasty                                      | ۰                             |
| Нем декоменты на хода пообмное<br>\$66                                                                                                    | <b>Hoteland</b>                                       | Ticket V.T.                                 | Toyotanduades                                      |                               |
| Unestate ten organization<br>301                                                                                                    | <b>Cindistria</b>                                     | <b>DEMART S</b>                             | <b>Terrorduno</b>                                  | Ŷ,                            |
| Марегизия караница добирования имереси                                                                                                    | filmstateslinguid                                     | Ca-sent: 5                                  | Techniques                                         | ¢                             |
| Bane "Onneses" salmspatheness                                                                                                    | Flowcas can all a                                     | Develop 4                                   | Peapahorwan                                        | Ķ                             |
| three on traggiors of inconnects.<br>Dir a                                                                                                    | Пасыл-колчена                                         | <b>Gravesy 4</b>                            | Paradiotrenc                                       |                               |
| They dismissionly and the production courses appresses. Considerate<br>315                                                                                                    |                                                       | <b>Gravew</b> 3                             | Th-con-sevenator                                   | ÷                             |
| s<br>316 Hestphank Classic RD VIGO-20000<br>THE CHANNEL PLAY FREE OF                                                                                                    | Притездникна<br>excess an                             | Scesar 3<br>                                | Technological                                      |                               |
| Свабшанке пб снигля кра запатном приокто<br>$\cdot$<br>722<br>Anno contentere concerto -                                                                                                    | 1106,50                                               | Covered S                                   | Lectropoliticano<br>attacks to dark the            |                               |
| 112 Thousandoubund have neglecting being                                                                                                    | Hugan                                                 | Пачникт 3                                   | Technologica-IX                                    |                               |
| 322 го стображение фольтон-<br>12                                                                                                    | Присоединение                                         | <b>Teacure</b>                              | Pateadoryes                                        |                               |
| 22.3 понедная однедали и по натемформально в отка Профирическо<br>#1 41 42 3 3 4 4 4 4 4 4 4 5 6 7 8 9 9 9 10 11 12 13 14 15 16 17 18 19 10 11 12 13 14 15 16 17 18 19 10 11 12                                                |                                                       | <b>Casement 4</b>                           | Paspationway                                       |                               |
| Next-seducide neperation-asset come<br>12 2 25 25 26 27 28 29 29 20 21 22 23                                                                                                    | Примендниент                                          | l'icany d                                   | Fase of attest                                     |                               |
|                                                                                                    |                                                       |                                             |                                                    |                               |
|                                                                                                    |                                                       |                                             |                                                    |                               |
|                                                                                                    | announcement communities, accommunities and community |                                             |                                                    | ,,,,,,,,,,,,,,,,,,,,,,,,,,,,, |
| 152 Adiconte                                                                                                    | 199.2.41.1                                            |                                             | ART MANAGER & PIS CHOOL (19) PARTICULT & PIS PAGES |                               |
|                                                                                                    |                                                       |                                             |                                                    |                               |
|                                                                                                    |                                                       |                                             |                                                    |                               |

Рисунок 1 - Главная страница приложения

На главной странице в таблице отображаются все ошибки пользователя по всем проектам, на которых он находится либо в роли разработчика, либо в роли тестировщика. Имеется возможность настройки и выбора набора столбцов таблицы на личное усмотрение пользователя. По каждому из столбцов в таблице можно произвести сортировку и фильтрацию, при этом возможно совмещение фильтров по нескольким столбцам одновременно. Кроме того, предварительно сделав сортировку и фильтрацию в таблице, можно автоматически создать отчет об ошибках в Microsoft Excel или Microsoft Word.

Каждая ошибка имеет более детальную информацию, которую можно просмотреть и отредактировать в окне, пример которого приведен на рис. 2.

Каждая ошибка имеет следующие поля: проект, важность, симптом, статус, краткое описание (summary, или заголовок ошибки), описание (description, или полное, подробное описание), шаги к воспроизведению. Также к каждой ошибке могут быть прикреплены заметки и файлы. Это производится в том же окне редактирования ошибки только уже на вкладках «Заметки» и «Прикрепленные файлы» соответственно.

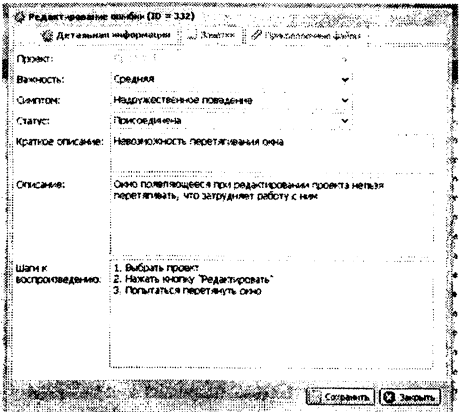

Рисунок 2 – Окно редактирования ошибки

Для загрузки файлов используется отдельное окно, представленное на рис. 3.

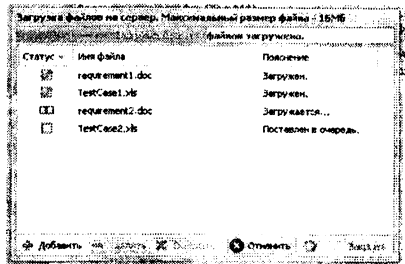

Рисунок 3 - Окно загрузки файлов

В окне предоставляется возможность постановки нескольких файлов в очередь, а затем запуска загрузки на сервер в указанной последовательности.

Учитывая все вышеизложенное, можно констатировать, что основным отличием разработанной системы от других подобных ей является ориентация именно на использование ее в качестве учебной, т.е. для проведения занятий в вузе. До недавнего времени на кафедре ПОВТ и АС не существовало подобных средств, сейчас же система внедрена и используется. Разработанная система отслеживания и управления ошибками может быть также использована в компаниях, занимающихся разработкой программного обеспечения.